### DHCP & NAT

### DHCP – Dynamic Host Configuration Protocol

## DHCP Motivation

#### ❑ BOOTP

- Support sending extra information beyond an IP address to a client to enable customized configuration
- Effectively solve one of the major problems that administrators have with manual configuration
- ❑ Problems of BOOTP
	- BOOTP normally uses a static method of determining what IP address to assign to a device

#### ❑ Dynamic Host Configuration Protocol (DHCP)

- DHCP is an extension of the BOOTP. The first word describe the most important new capability added to BOOTP
	- $\triangleright$  Assign IP dynamically
	- ➢ Move away from static, permanent IP address assignment
- Compatible with BOOTP

## DHCP introduction

❑ DHCP

- Dynamic address assignment
	- $\triangleright$  A pool of IP address is used to dynamically allocate addresses
	- $\triangleright$  Still support static mapping of addresses
- Enable a DHCP client to "lease" a variety of network parameters
	- $\triangleright$  IP, netmask
	- ➢ Default router, DNS servers
	- $\triangleright$  A system can connect to a network and obtain the necessary information dynamically
- ❑ Client-Server architecture
	- DHCP client broadcasts request for configuration info.
		- $\triangleright$  UDP port 68
	- DHCP server reply on UDP port 67, including
		- $\triangleright$  IP, netmask, DNS, router, IP lease time, etc.
- ❑ RFC
	- RFC 2131 Dynamic Host Configuration Protocol
	- RFC 2132 DHCP Options
	- ❑ Two main function of DHCP
		- Provide a mechanism for assigning addresses
		- A method by which clients can request addresses and other configurations

## DHCP Address Assignment

#### ❑ Address allocation mechanisms

- Provide flexibility for configuring addresses on different types of clients
- Three different address allocation mechanisms
	- $\triangleright$  Manual allocation
		- IP address is pre-allocated to a single device
	- $\triangleright$  Automatic allocation
		- Assign an IP address permanently to a device
	- $\triangleright$  Dynamic allocation
		- Assign an IP address from a pool for a limited period of time
- Manual allocation
	- Equivalent to the method BOOTP used
	- For servers and routers
	- Administrative benefit

### Dynamic allocation

### Benefits for dynamic allocation

- Automation
	- $\triangleright$  No intervention for an administrator
- Centralized management
	- $\triangleright$  An administrator can easily look to see which devices are using which addresses
- Address reuse and sharing
- Portability and universality
	- $\triangleright$  Do NOT require DHCP server know the identify of each client
	- $\triangleright$  Support mobile devices
- Conflict avoidance

## DHCP Leases

Dynamic address allocation is by far the most popular

• Hosts are said to "lease" an address instead of "own" one

#### DHCP lease length policy

- A trade-off between stability and allocation efficiency
- The primary benefit of using long lease is that the addresses of hosts are relatively stable
	- $\triangleright$  Servers
- The main drawback of using long leases is to increase the amount of time that an IP can be reused
- ❑ Assigning lease length by client type
	- Use long lease for desktop computers
	- Use short lease for mobile devices
- Factoring lease renewal into lease length selection

# DHCP Lease "Life Cycle"

Life cycle

- Allocation
- Reallocation
- Normal operation
- Renewal
- Rebinding
- Release

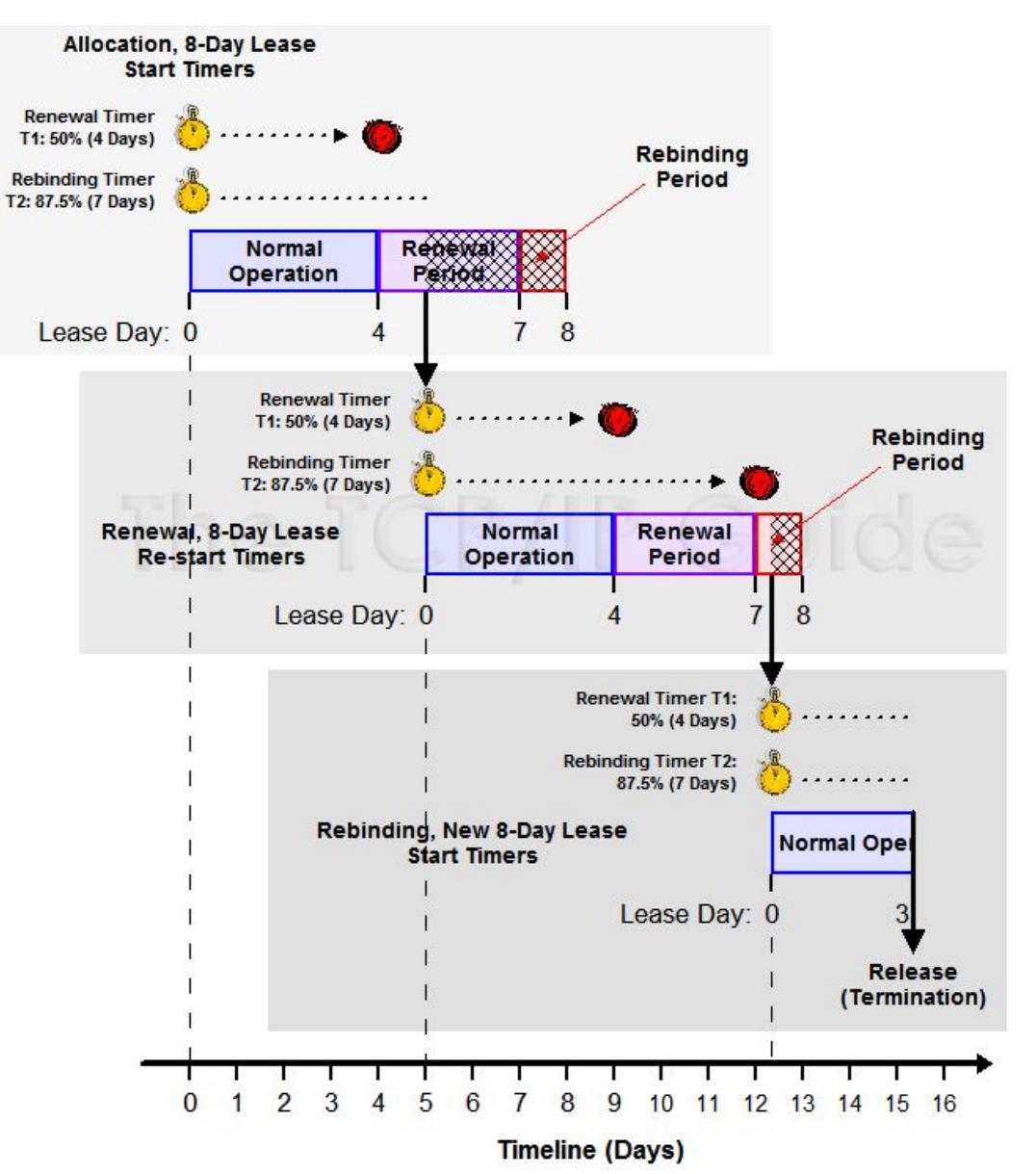

### DHCP Lease Address Pools

#### Each DHCP server maintains a set of IP addresses

- Use to allocate leases to clients
	- $\triangleright$  Most of clients are equals
		- A range of addresses is normally handled as a single group defined for a particular network

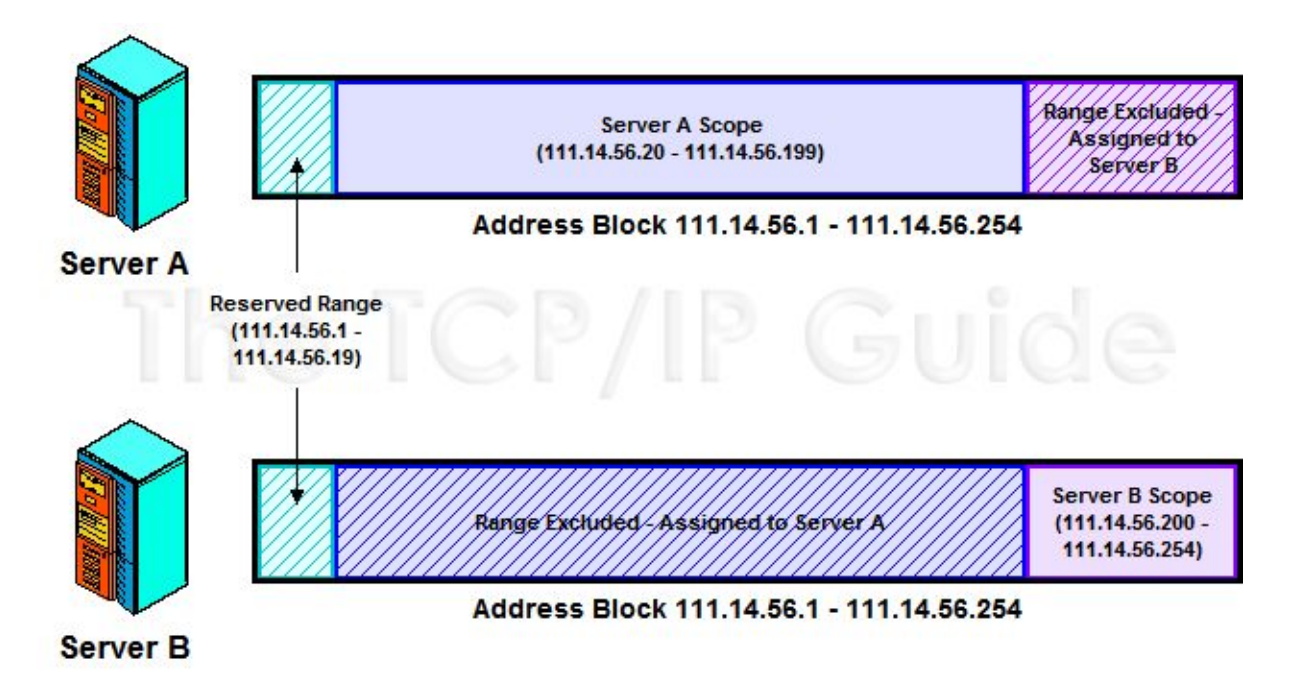

# DHCP Protocol (1)

❑ DHCP Discover

- Broadcasted by client to find available server.
- Client can request its last-known IP, but the server can ignore it.
- ❑ DHCP Offer
	- Server find IP for client based on clients hardware address (MAC)
- ❑ DHCP Request
	- Client request the IP it want to the server.
- ❑ DHCP Acknowledge
	- Server acknowledges the client, admit him to use the requested IP.
- ※ Question
	- Why not use the IP after DHCP offer?

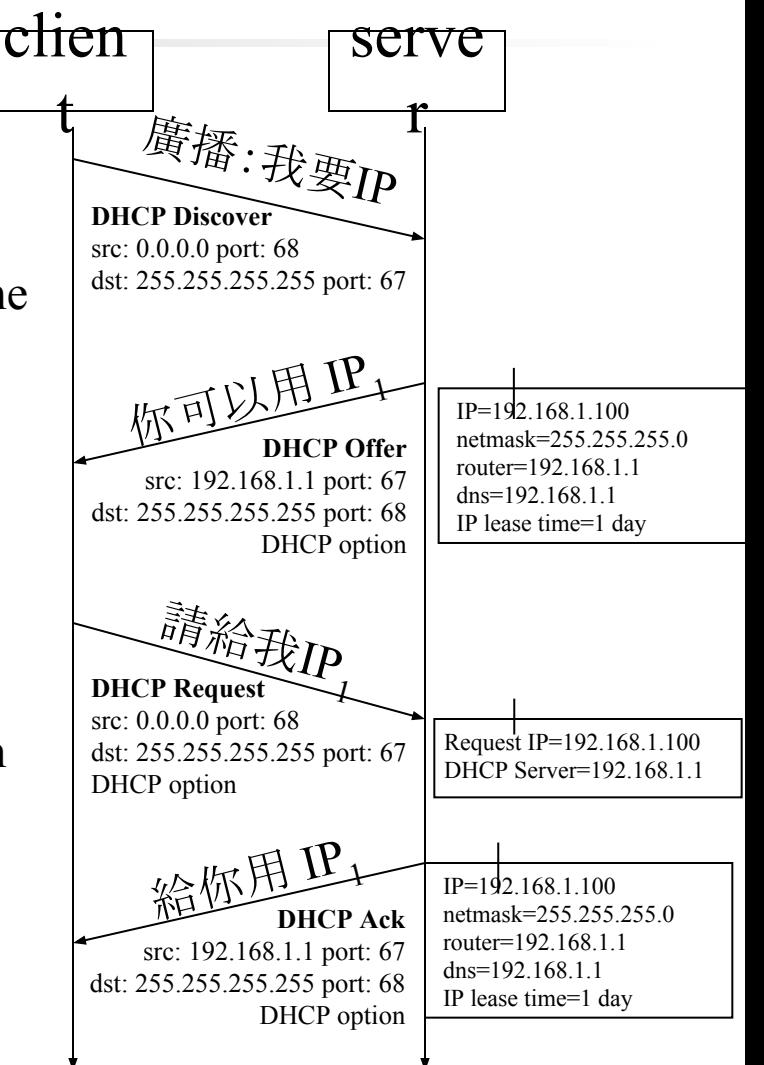

# DHCP Protocol (2)

### ❑ DHCP inform

- Request more information than the server sent.
- Repeat data for a particular application.
	- $\triangleright$  ex. browsers request web proxy settings from server.
- It does not refresh the IP expiry time in server's database.

### ❑ DHCP Release

- Client send this request to server to releases the IP, and the client will un-configure this IP.
- Not mandatory.

## DHCP server on FreeBSD  $(1)$

❑ Kernel support device bpf (FreeBSD 5.x↑)

pseudo-device bpf (FreeBSD 4.x↓)

- ❑ Install DHCP server
	- /usr/ports/net/isc-dhcp43-server/
	- $\%$  cd /usr/local/etc
	- % cp dhcpd.conf.sample dhcpd.conf
	- ❑ Enable DHCP server in /etc/rc.conf dhcpd\_enable="YES" dhcpd\_flags="-q" dhcpd\_conf="/usr/local/etc/dhcpd.conf" dhcpd\_ifaces="" dhcpd\_withumask="022"

## DHCP server on FreeBSD  $(2)$

#### ❑ Option definitions

option domain-name "cs.nctu.edu.tw"; option domain-name-servers 140.113.235.107, 140.113.1.1;

default-lease-time 600; max-lease-time 7200; ddns-update-style none; log-facility local7;

> /etc/syslogd.conf /etc/newsyslog.conf

## DHCP server on FreeBSD  $(3)$

❑ Subnet definition subnet 192.168.1.0 netmask 255.255.255.0 { range 192.168.1.101 192.168.1.200; option domain-name "cs.nctu.edu.tw"; option routers 192.168.1.254; option broadcast-address 192.168.1.255; option domain-name-servers 140.113.17.5, 140.113.1.1; default-lease-time 3600; max-lease-time 21600;

```
}
```
❑ Host definition

host fantasia { hardware ethernet 08:00:07:26:c0:a5; fixed-address 192.168.1.30;

```
}
```
}

host denyClient {

```
hardware ethernet 00:07:95:fd:12:13;
deny booting;
```
14

## DHCP server on FreeBSD  $(4)$

### Important files

- /usr/local/sbin/dhcpd
- /usr/local/etc/dhcpd.conf
- /var/db/dhcpd.leases (leases issued)
- /usr/local/etc/rc.d/isc-dhcpd

## NAT – Network Address Translation

### IP address crisis

#### ❑ IP address crisis

- Run out of class B address
	- $\triangleright$  The most desirable ones for moderately large organizations
- IP address were being allocated on a FCFS
	- $\triangleright$  With no locality of reference

### **Solutions**

- Short term
	- $\triangleright$  Subnetting and CIDR (classless inter-domain routing)
	- $>$  NAT (network address translation)
- Long term
	- $\triangleright$  IPv6

## Network Address Translation (NAT)

- Some important characteristics of how most organizations use the internet
	- Most hosts are client
	- Few hosts access the internet simultaneously
	- Internet communications are routed
- ❑ Network Address Translation
	- RFC 1631, in May 1994
	- A basic implementation of NAT involves
		- $\triangleright$  Using one of the private addresses for local networks
		- $\triangleright$  Assigned one or more public IP addresses
	- The word 'translator' refers to the device that implements NAT

## Private Address Space

❑ Private addresses space defined by RFC1918

- 24-bit block (Class A)
	- $> 10.0.0.0/8$
- 20-bit block (16 contiguous Class B)
	- $> 172.16.0.0/12 \sim 172.31.0.0/12$
- 16-bit block (256 contiguous Class C)  $192.168.0.0/16 \sim 192.168.255.0/16$

#### ❑ Operation consideration

• Router should set up filters for both inbound and outbound private network traffic

## Network Address Translation (NAT)

What is NAT?

- Network Address Translation
- Re-write the source and/or destination addresses of IP packets when they pass through a router or firewall.
- What can be re-written?
	- $\triangleright$  Source/destination IPs
	- $\triangleright$  Source/destination ports
- What can NAT do?
	- Solve the IPv4 address shortage. (the most common purpose)
	- Kind of firewall (security)
	- Load balancing
	- Fail over (for service requiring high availability)

### NAT Terminology

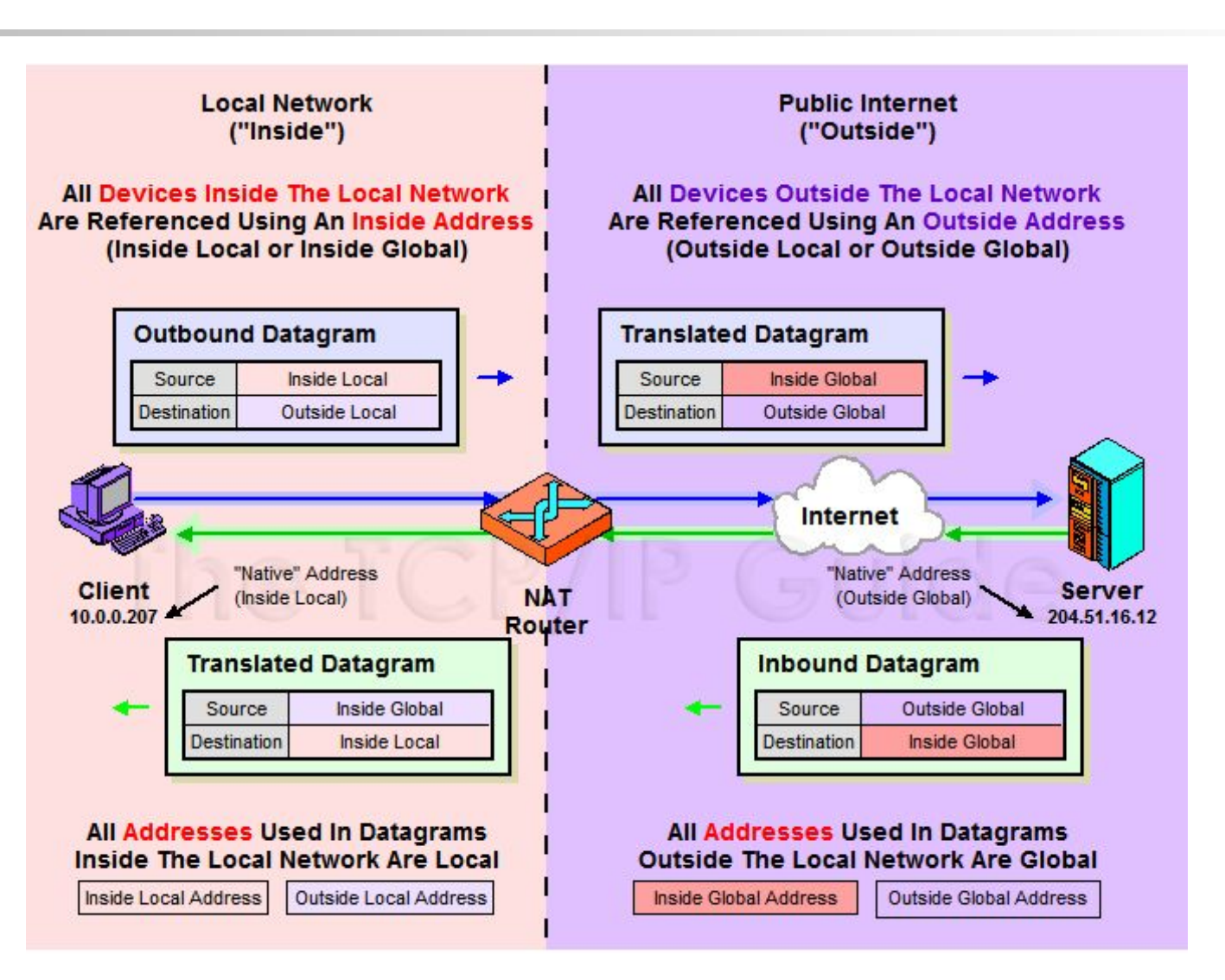

# NAT Address Mappings

Each time a NAT router encounters an IP datagram

- It must translate addresses
- BUT, how does it know what to translate, and what to use for the translated addresses

#### ❑ Translation table

- Maps the inside local address to the inside global address
- Also contains mappings between outside global address and outside local address for inbound translations

#### ❑ Two address mappings

- Static mappings
	- $\triangleright$  Allow the inside host with an inside local address to always use a inside global address
- Dynamic mappings
	- $\triangleright$  Allow a pool of inside global addresses to be shared by a large number of inside hosts

## NAT Unidirectional Operation

#### ❑ NAT Unidirectional Operation

- Traditional/Outbound operation
- The original variety of NAT in RFC 1631
	- $\triangleright$  The simplest NAT
	- $\triangleright$  The client/server request/response communication would sent from the inside to outside network

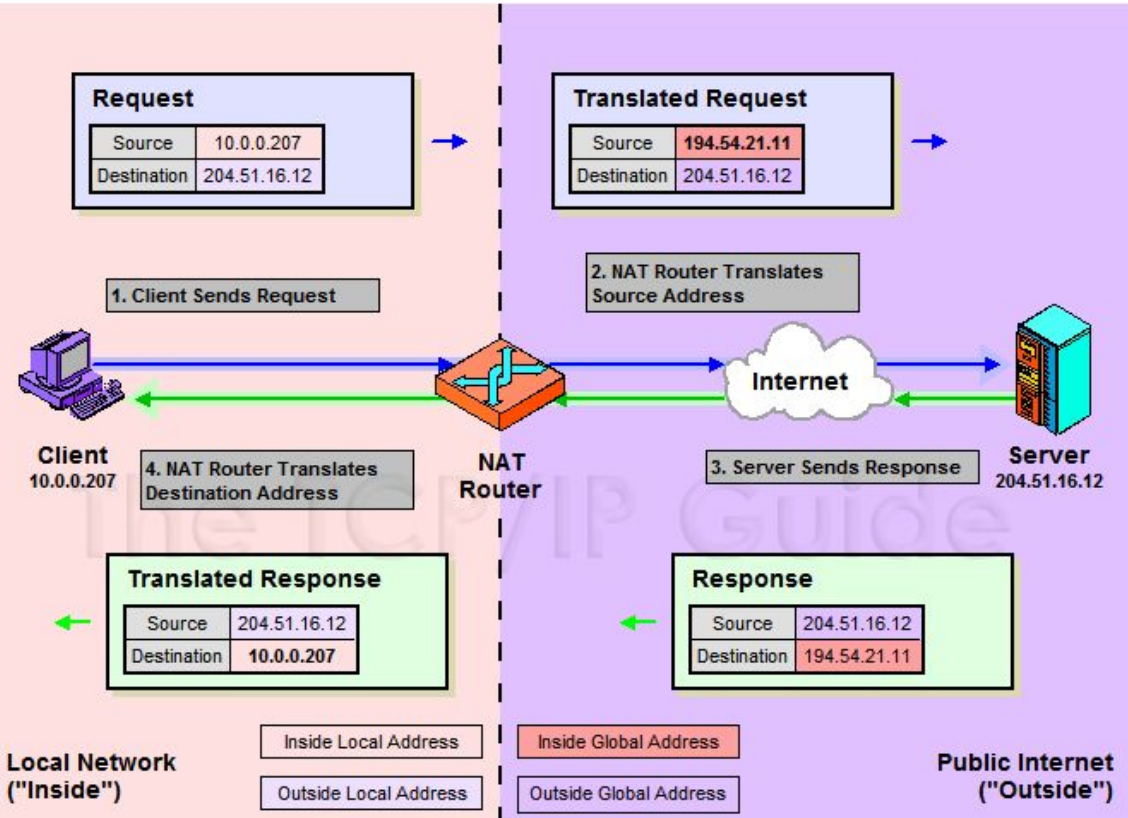

## NAT Bidirectional Operation

### ❑ NAT Bidirectional Operation

- Two-Way/Inbound operation
- A host on the outside network initiate a transaction with one on the inside

### The problem with inbound NAT

- NAT is inherently asymmetric
	- $\triangleright$  The outside network does not know the private addresses of the inside network
	- $\triangleright$  Hidden addresses are not routable
	- $\triangleright$  The outbound hosts DO NOT know the identity of the NAT router
	- $\triangleright$  NAT mapping table

## NAT Bidirectional Operation

Two methods to resolve the hidden address problem

- Static mapping
- DNS
	- $\triangleright$  RFC 2694, DNS extensions to NAT

The basic process is as follows

- The outside host sends a DNS request using the name of the private host
- The DNS server for the internal network resolves the name into an inside local address
- The inside local address is passed to NAT and used to create a dynamic mapping
- DNS server sends back the name resolution with the inside global address

## NAT Bidirectional Operation

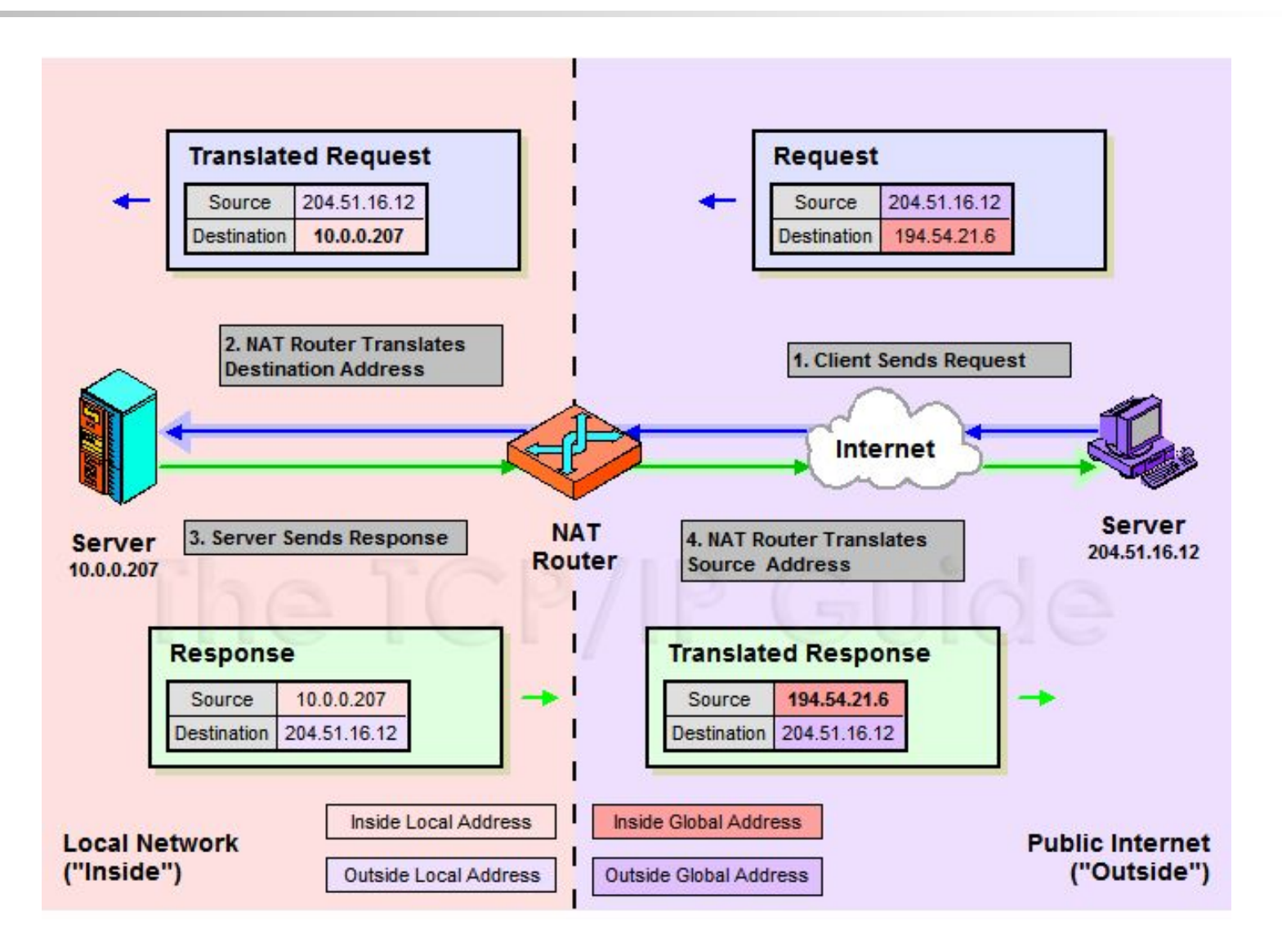

## NAT Port-Based Operation

#### ❑ NAT Port-Based Operation

- Overloaded operation
- Network Address Port Translation (NAPT)/Port Address Translation (PAT)
- Both traditional NAT and bidirectional NAT work by swapping inside network and outside network addresses
	- $\triangleright$  One-to-one mapping between inside local address and inside global address
	- $\triangleright$  Use dynamic address assignment to allow a large number of private hosts to share a small number of registered public addresses
- Using ports to multiplex private addresses
	- Also translate port addresses
	- Allow 250 hosts on the private network to use only 20 IP address
	- Overloading of an inside global address

### NAT Port-Based Operation

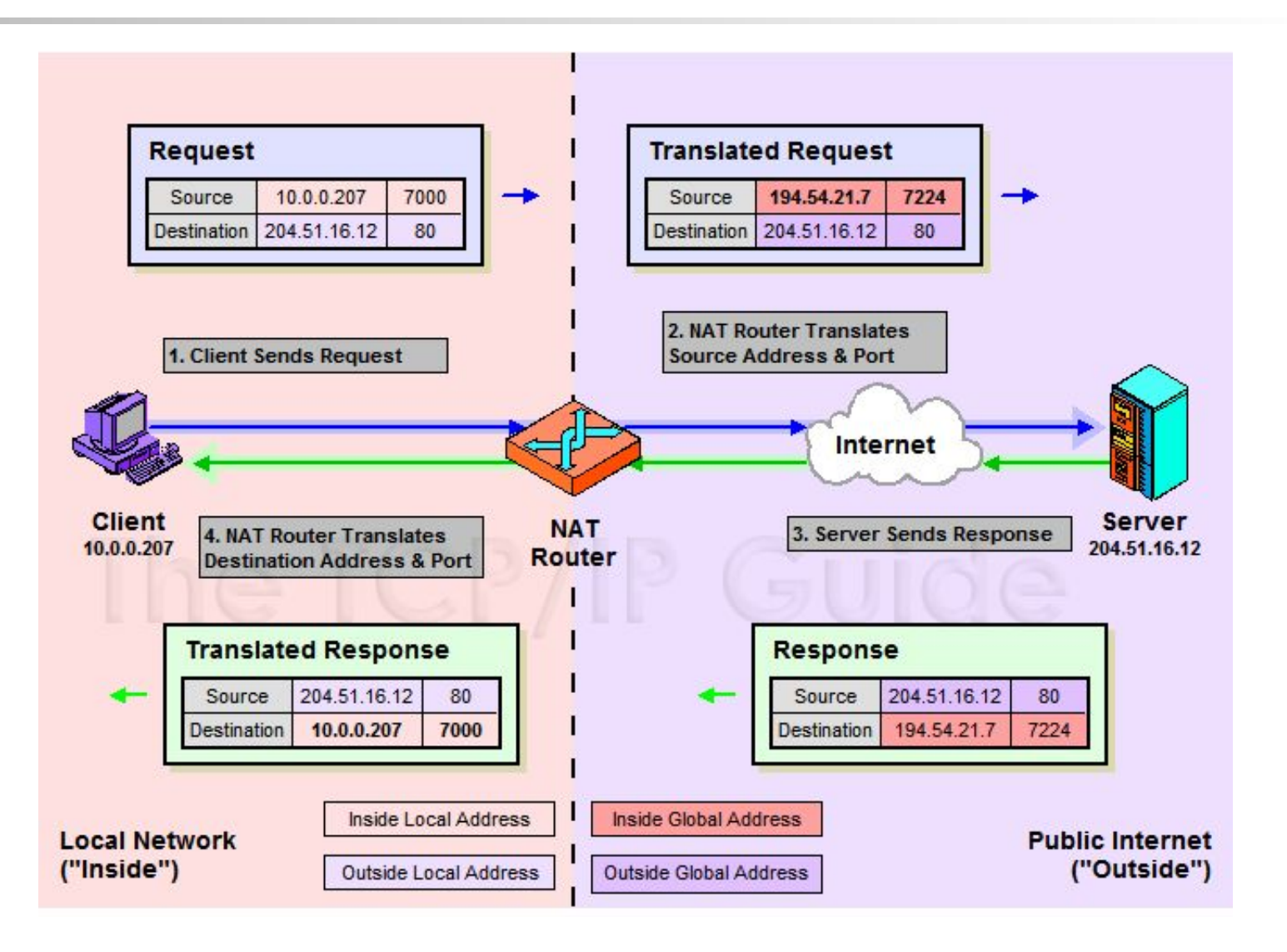

### NAT Port-Based Operation

#### ❑ NAT example:

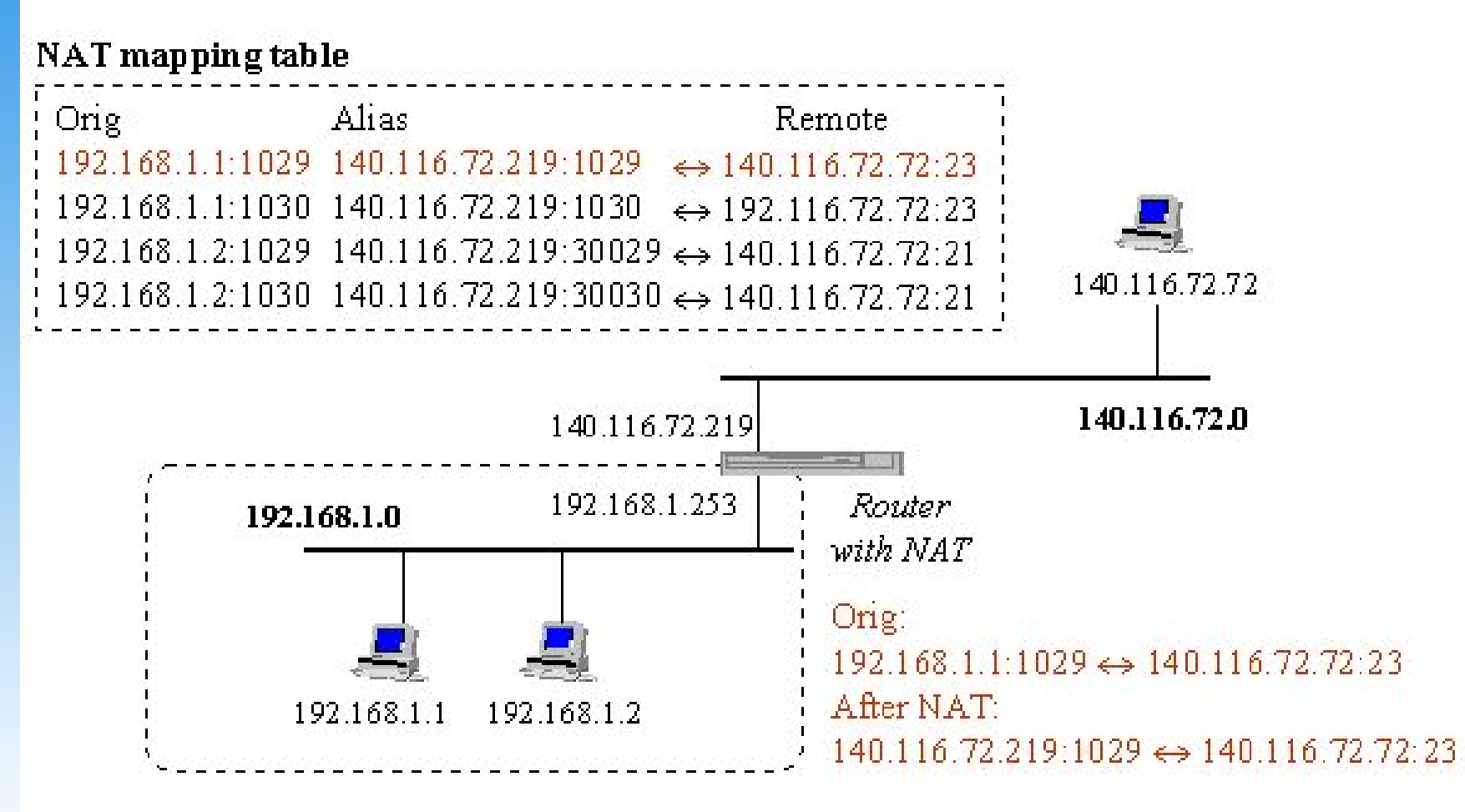

# NAT Overlapping Operation

#### ❑ NAT Overlapping Operation

- Twice NAT Operation
- The previous three versions of NAT are normally used to connect a network using private, non-routable addresses to the public internet
	- $\triangleright$  No overlap between the address spaces of the inside and outside network

#### Cases with overlapping private and public address blocks

- Private network to private network connections
- Invalid assignment of public address space to private network
- Dealing with overlapping blocks by using NAT twice
	- Translate both the source and destination address on each transition
	- Rely on use of the DNS
		- $\triangleright$  Let the inside network send requests to the overlapping network in a way that can be uniquely identified

# NAT Overlapping Operation

- ❑ A client, 18.0.0.18, wants to send a request to the server [www.twicenat.mit.edu](http://www.twicenat.mit.edu/), 18.1.2.3.
	- 18.0.0.18 sends a DNS request
	- NAT router intercepts this DNS request
		- $\triangleright$  Consult its tables to find a special mapping for this outside host
	- NAT router returns 172.16.44.55 to the source client

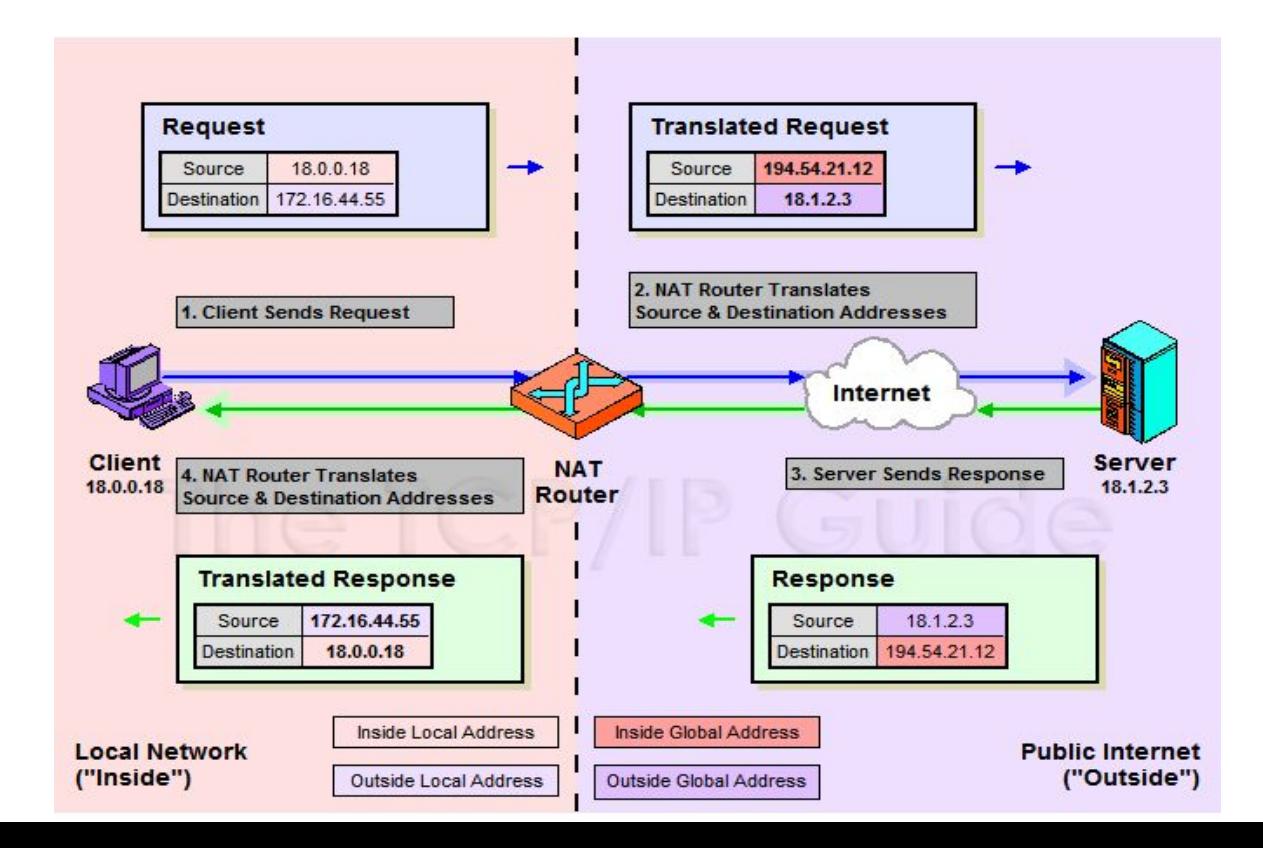

# NAT Compatibility Issues

- It is NOT possible for NAT to be completely transparent to the hosts that use it IP datagram
	- ICMP Manipulations

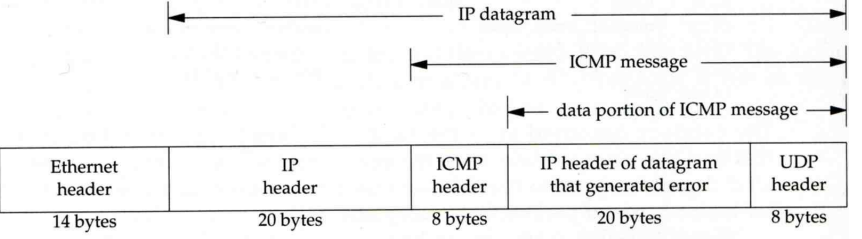

- Applications that embed IP address  $>$  FTP
- Additional issues with port translation
	- $\triangleright$  The issues applying to addresses now apply to ports as well
- Problems with IPSec

# SNAT

#### ❑ SNAT & DNAT

- S: Source D: Destination
- SNAT
	- $\triangleright$  Rewrite the source IP and/or Port.
	- $\triangleright$  The rewritten packet looks like one sent by the NAT server.

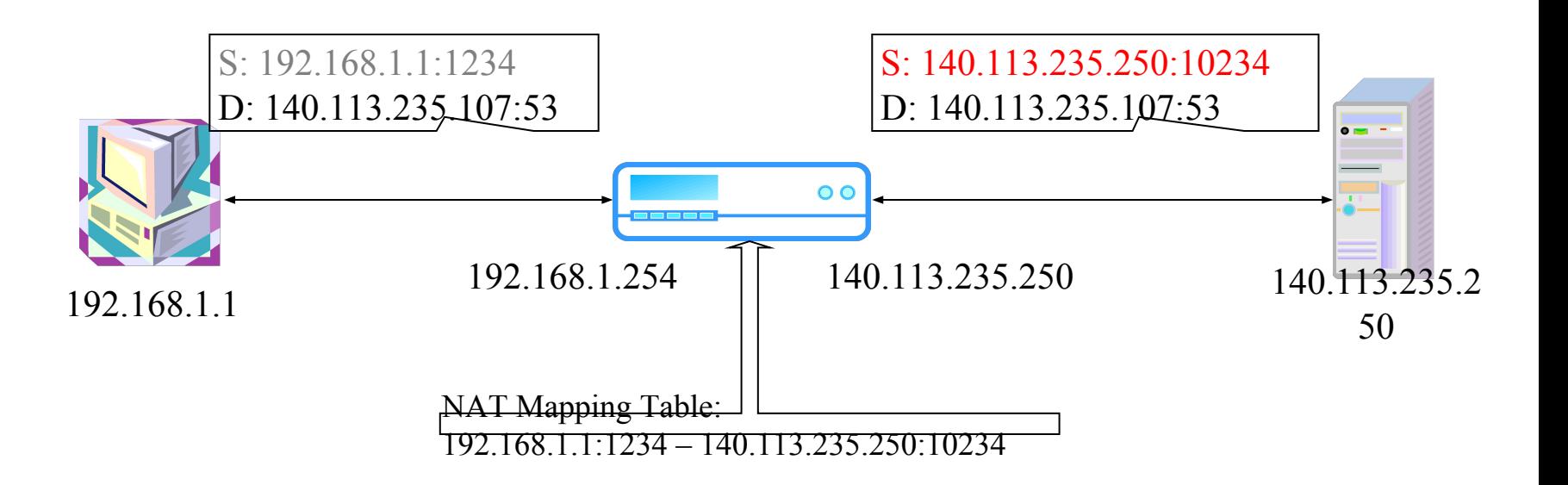

## DNAT

- DNAT
	- $\triangleright$  Rewrite the destination IP and/or Port.
	- $\triangleright$  The rewritten packet will be redirect to another IP address when it pass through NAT server.

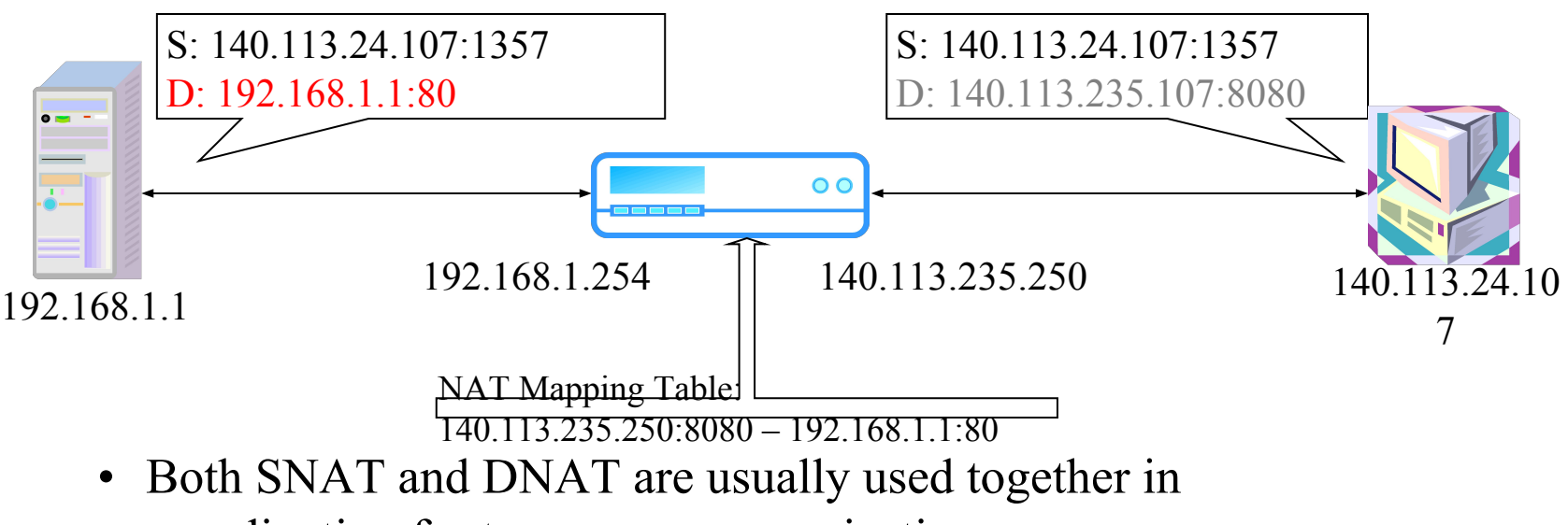

coordination for two-way communication.

# NAT on FreeBSD (1)

- ❑ Setup • Network topology • configuration
	- Advanced redirection

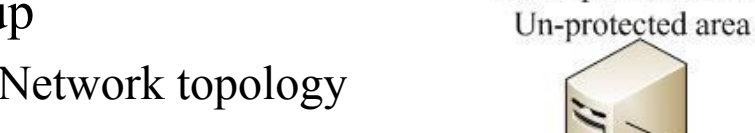

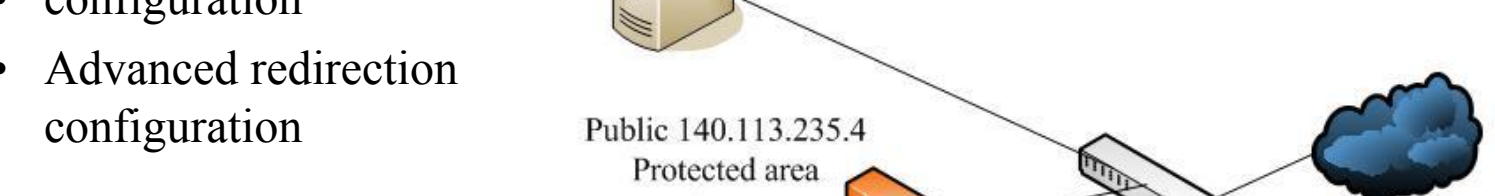

Other public service

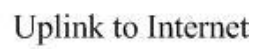

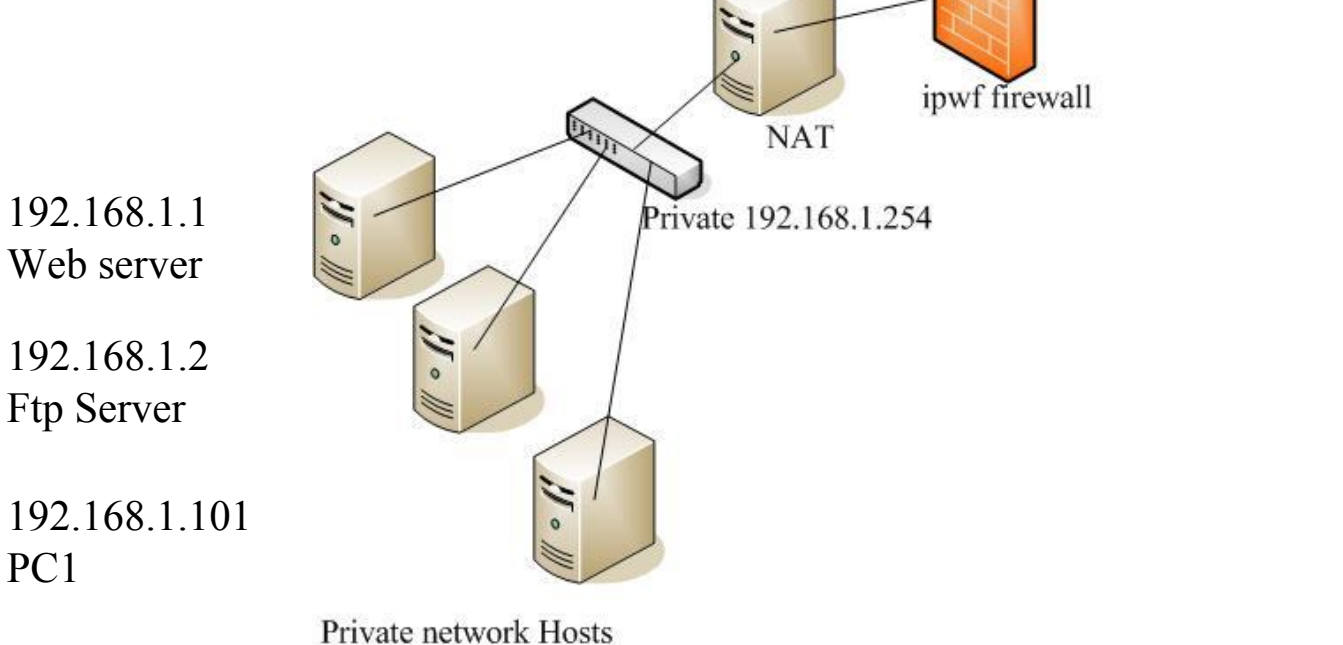

# NAT on FreeBSD (2)

❑ IP configuration (in /etc/rc.conf) ifconfig\_fxp0="inet 140.113.235.4 netmask 255.255.255.0" ifconfig\_fxp1="inet 192.168.1.254 netmask 255.255.255.0" defaultrouter="140.113.235.254"

#### ❑ Enable NAT

- Here we use Packet Filter (PF) as our NAT server
- Configuration file: /etc/pf.conf

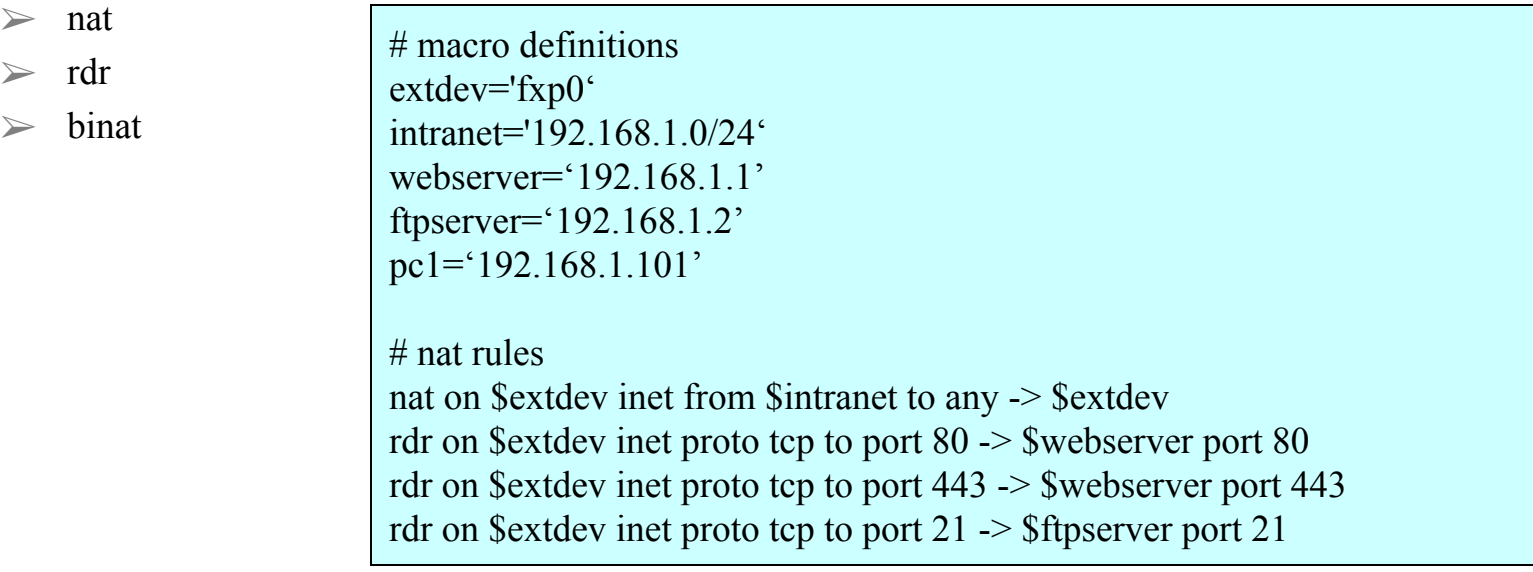

## NAT on FreeBSD (3)

 $#$  macro definitions extdev='fxp0<sup>c</sup> intranet='192.168.219.0/24' winxp='192.168.219.1' server int='192.168.219.2' server ext='140.113.214.13'

# nat rules nat on \$extdev inet from \$intranet to any -> \$extdev rdr on \$extdev inet proto tcp to port 3389 -> \$winxp port 3389 binat on \$extdev inet from \$server\_int to any -> \$server\_ext